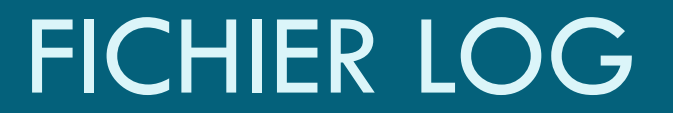

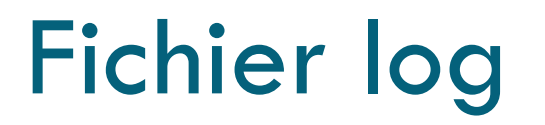

- □ Fichier texte, extension .log
- □ Regroupe les activités de l'application
- Appelé fichier journal ou journal d'évènement

#### Informations stockées

- Date
- □ Heure
- □ Classe/Méthode
- Message

## Les fichiers log

- Aide à la programmation
- $\Box$  Traçabilité des activités
- $\Box$  Identification d'un problème
- Gestion des erreurs

#### **Intérêt Inconvénient**

 L'accès en écriture au fichier prend du temps

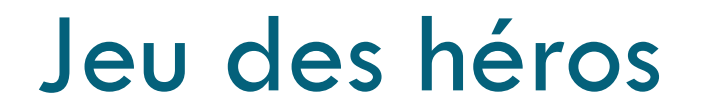

□ On souhaite gérer le déroulement des phases de jeu dans un fichier log

 $\Box$  Les erreurs liées à des exceptions seront écrites dans un fichier log

## Eléments à enregistrer

#### **Déroulement du jeu et le prontier du la déroulement du jeu**

- Début d'une partie
- □ Type de création des héros
- □ Nombre de joueurs
- Héros éliminés et héros vainqueurs
- $\Box$  Fin de la partie

- □ HerosException
- Erreurs de saisie dans la création des héros

#### Gestion des exceptions

- □ Dans la fonction creationHeros du moteur de jeu, ajouter la gestion des exceptions suivantes :
	- **InputMismatchException en cas de type entré erroné**
	- ValeurException (exception personnalisée) si le nombre de points de vie ou la puissance de défense sont négatifs
- □ Lever les exceptions en cas d'erreur
- □ Faire gérer les exceptions au niveau de la création des objets (main)
	- Dans un premier temps, les messages définis pour chaque erreurs seront affichés à l'écran (System.out.println)

# Utilisation d'un fichier log

### Gestion du fichier log

□ Dans un second temps, on souhaite écrire les messages d'erreur dans un fichier log

□ Utilisation de :

- **<u>E</u>** Librairie java.util.logging
- **O** Classe Logger : permet de gérer l'écriture des logs
- Classe FileHandler : permet d'utiliser un fichier comme sortie

## Création du logger

- $\square$  protected static Logger logger  $=$ Logger.getLogger("myPackage.mySubPackage.myClasse");
- □ Possibilité de créer un logger pour le package
- □ Possibilité de créer un logger par classe
- □ Le journal est static : créé une seule fois puis partagé dans toutes les classes du package

#### Constructeurs de FileHandler

- □ FileHandler()
- □ FileHandler(String pattern)
- □ FileHandler(String pattern, boolean append)
- □ FileHandler(String pattern, int limit, int count)
- □ FileHandler(String pattern, int limit, int count, boolean append)

#### Attributs supplémentaires

□ Pattern : le nom du fichier (défini par le système par défaut)

 $\Box$  Limit : taille limite du fichier (en octets)

□ Count (nombre de fichiers cycliques)

□ Mode d'appel : le fichier est recrée (false) ou repris tel quel (true)

#### Définition de la sortie

- □ On associe le logger à une sortie : handler
	- **O** Console
	- **D** Fichier texte
	- **O** Fichier XML...

#### Exemple, définir un fichier en sortie

- Utilisation de la classe FileHandler
- $\Box$  Handler fh = new FileHandler("myLog.log");
- ogger.addHandler(fh);

#### Enregistrer un message

□ Utilisation de la méthode log(Level level, String msg) de l'objet Logger

 $\Box$  Indique le niveau et le contenu du message

#### Niveaux de message

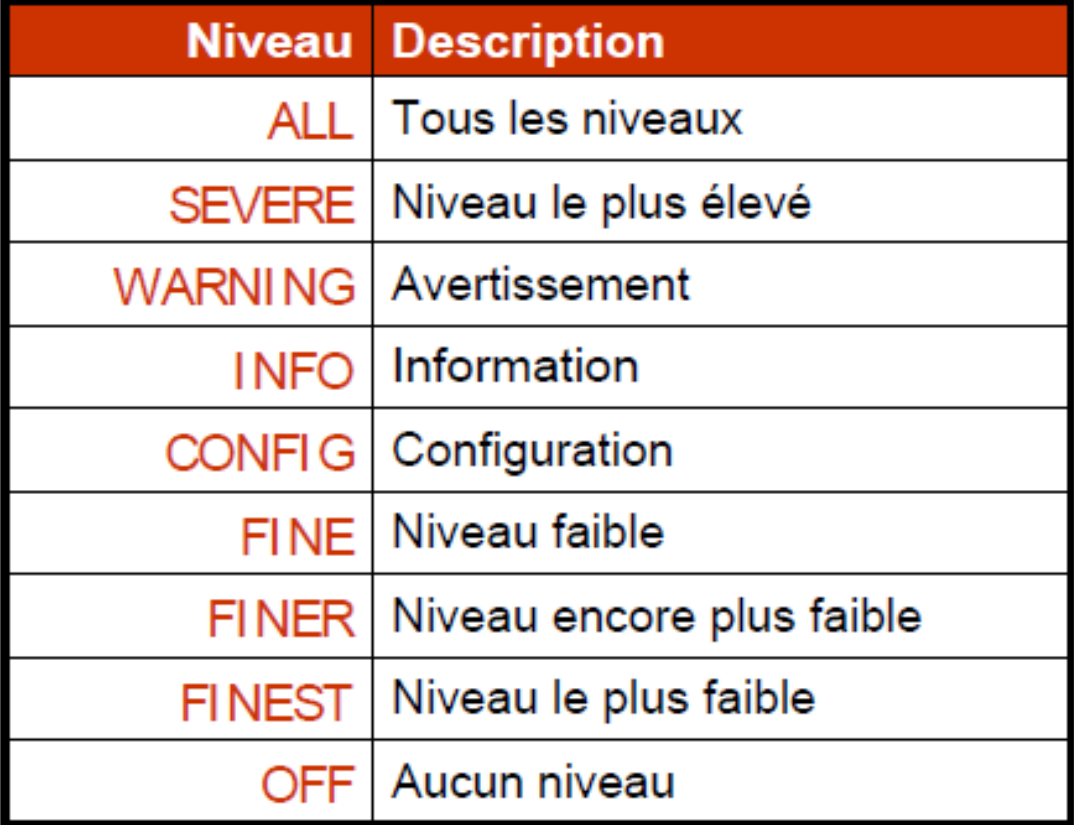

#### Définition des messages enregistrés

Par défaut, à partir du niveau INFO

- Peut être modifié avec la méthode de la classe Logger
	- D Void setLevel(Level level)

#### Envoi de message simplifié

- □ Méthodes alias pour envoyer des messages sans indiquer le niveau
	- **D** void severe(String msg)
	- **□** void warning(String msg)
	- **□** void info(String msg)
	- **□** void config(String msg)
	- D void fine(String msg)
	- **<u>D</u>** void finer(String msg)
	- D void finest(String msg)

#### Journaliser une exception

- □ Méthode throwing de la classe Logger
	- □ void throwing(String sourceClass, String sourceMethod,Throwable thrown)

□ Permet d'enregistrer la classe et la méthode qui ont levé l'exception

#### Format du fichier

- □ Format fichier texte : SimpleFormatter
- Format XML : XMLFormatter
- □ Pour modifier le format, utiliser la méthode de la classe Handler
	- **D** void setFormatter(Formatter newFormatter)

#### Fichier de configuration

#### $\Box$  Lib/logging.properties

- handlers=java.util.logging.FileHandler, java.util.logging.ConsoleHandler
- $\blacksquare$ .level= INFO
- $\blacksquare$  java.util.logging.FileHandler.pattern = %h/java%u.log
- $\blacksquare$  java.util.logging.FileHandler.limit = 50000
- $\blacksquare$  java.util.logging.FileHandler.count = 1
- $\blacksquare$  java.util.logging.FileHandler.formatter = java.util.logging.XMLFormatter
- $\blacksquare$  java.util.logging.ConsoleHandler.level = INFO
- java.util.logging.ConsoleHandler.formatter = java.util.logging.SimpleFormatter
- $\Box$  myPackage.mySubPackage.myClass.level = SEVERE

## Utilisation du fichier log

- □ Créer le Logger comme static dans la classe du main
- □ Configurer le logger et son fichier dans le main
- □ Capter les différentes exceptions pour faire écrire les messages dans le fichier log
	- **E** Erreur de saisie : niveau sévère
	- **D** Déroulement du jeu : niveau warning
	- **HerosException: niveau info**

#### Gestion des messages

- □ Tester l'exécution de l'application
	- $\blacksquare$  1- en écrivant les messages dans le logger avec le niveau par défaut
	- $\Box$  2- en écrivant tous les messages dans le logger
	- $\blacksquare$  3- en écrivant les messages dans le logger avec le niveau severe